Информац**иурите ни С**СТВО СЕЛЬСКОГО ХОЗЯЙСТВА РОССИЙСКОЙ ФЕДЕРАЦИИ дата подписания: Федеральное государственное бюджетное образовательное учреждение высшего образования «Саратовский государственный аграрный университет имени Н.И. Вавилова» 528682d78e671e566ab07f01fe1ba2172f735a12Документ подписан простой электронной подписью ФИО: Соловьев Дмитрий Александрович Должность: ректор ФГБОУ ВО Вавиловский университет Уникальный программный ключ:

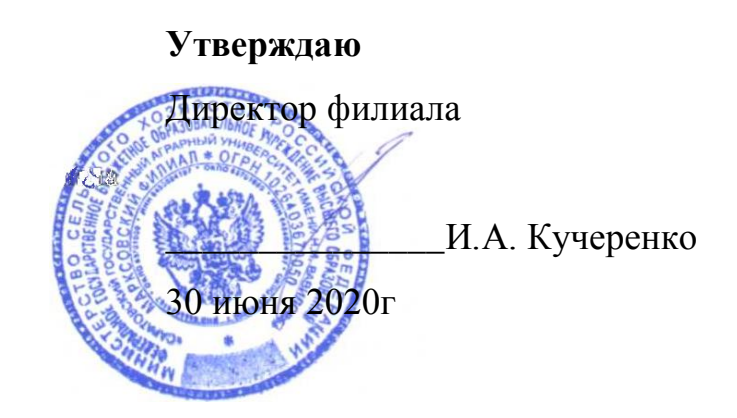

# **РАБОЧАЯ ПРОГРАММА УЧЕБНОЙ ДИСЦИПЛИНЫ**

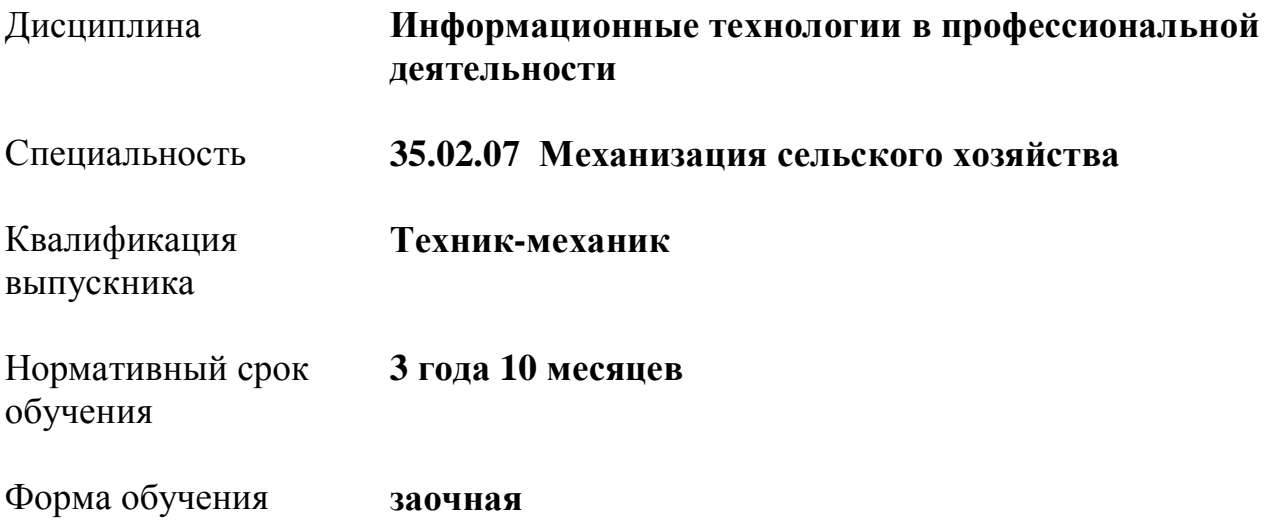

Маркс, 2020 г.

Рабочая программа учебной дисциплины «Информационные технологии в профессиональной деятельности» разработана на основе Федерального государственного образовательного стандарта по специальности среднего профессионального образования 35.02.07 Механизация сельского хозяйства, укрупненной группы специальностей 35.00.00 Сельское, лесное и рыбное хозяйство.

Организация-разработчик: Марксовский сельскохозяйственный техникум филиал ФГБОУ ВО «Саратовский государственный аграрный университет имени Н.И. Вавилова».

Разработчик: Абрамова Юлия Борисовна, преподаватель

 Рассмотрен на заседании предметной цикловой комиссии математических, общих естественнонаучных, и общепрофессиональных дисциплин протокол № 11 от 26 июня 2020 года.

Рекомендован Методическим советом филиала к использованию в учебном процессе по специальности 35.02.07 Механизация сельского хозяйства протокол № 5 от 30 июня 2020 года.

Утвержден Директором и Советом филиала протокол № 3 от 30 июня 2020 года.

# **СОДЕРЖАНИЕ**

# стр.

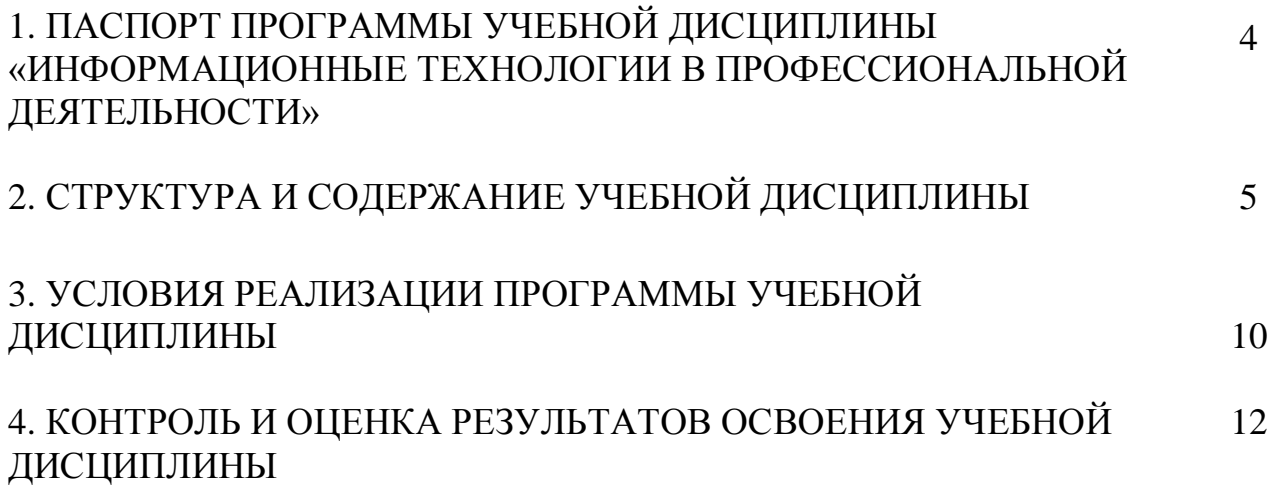

### **1. ПАСПОРТ ПРОГРАММЫ УЧЕБНОЙ ДИСЦИПЛИНЫ «ИНФОРМАЦИОННЫЕ ТЕХНОЛОГИИ В ПРОФЕССИОНАЛЬНОЙ ДЕЯТЕЛЬНОСТИ»**

#### **1.1 Область применения программы:**

Рабочая программа учебной дисциплины является частью программы подготовки специалистов среднего звена в соответствии с ФГОС по специальности СПО 35.02.07 Механизация сельского хозяйства укрупненной группы специальностей 35.00.00 Сельское, лесное и рыбное хозяйство

#### **1. 2 Место дисциплины в структуре программы подготовки специалистов среднего звена:**

Дисциплина «Информационные технологии в профессиональной деятельности» принадлежит к профессиональному учебному циклу.

### **1. 3 Цели и задачи учебной дисциплины - требования к результатам освоения дисциплины**:

Процесс изучения дисциплины направлен на формирование у студентов общих и профессиональных компетенций (ОК 1 - 9 ПК 1.1 - 1.6 ПК 2.1 - 2.4 ПК3.1 - 3.4, ПК 4.1 - 4.5).

В результате освоения учебной дисциплины обучающийся должен уметь:

- использовать технологии сбора, размещения, хранения, накопления, преобразования и передачи данных в профессионально ориентированных информационных системах;
- использовать в профессиональной деятельности различные виды программного обеспечения, в т.ч. специального;
- применять компьютерные и телекоммуникационные средства.

#### знать:

- основные понятия автоматизированной обработки информации;
- общий состав и структуру персональных компьютеров и вычислительных систем;
- состав, функции и возможности использования информационных и телекоммуникационных технологий в профессиональной деятельности;
- методы и средства сбора, обработки, хранения, передачи и накопления информации;
- базовые системные программные продукты и пакеты прикладных программ в области профессиональной деятельности;
- основные методы и приемы обеспечения информационной безопасности.

### **1. 4 Количество часов на освоение программы учебной дисциплины:**

максимальной учебной нагрузки обучающегося 87 часов, в том числе: обязательной аудиторной учебной нагрузки обучающегося 16 часов; самостоятельной работы обучающегося 71 часов.

# **2. СТРУКТУРА И СОДЕРЖАНИЕ УЧЕБНОЙ ДИСЦИПЛИНЫ**

# **2.1. Объем учебной дисциплины и виды учебной работы**

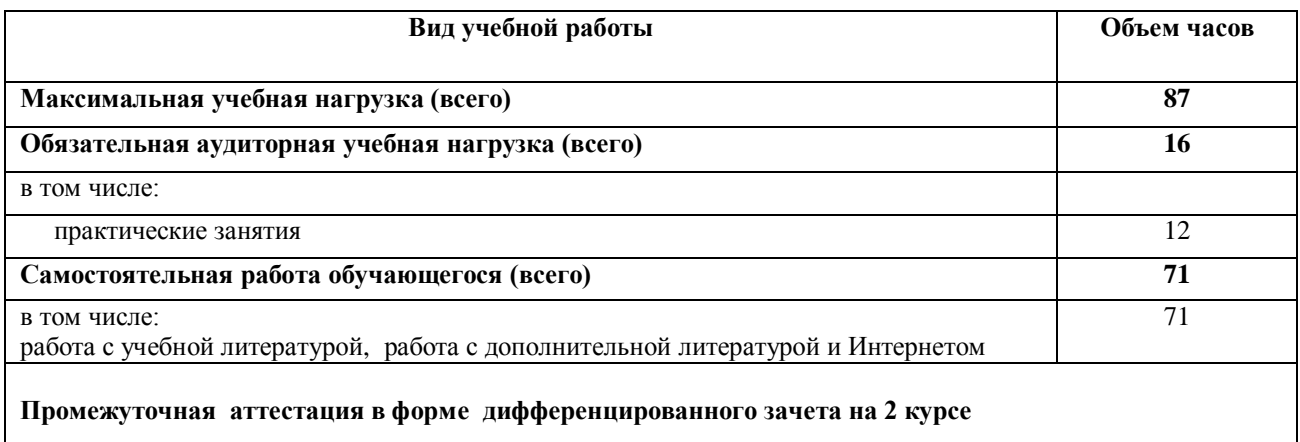

### **2. 2. Рабочий тематический план и содержание учебной дисциплины «Информационные технологии в профессиональной деятельности»**

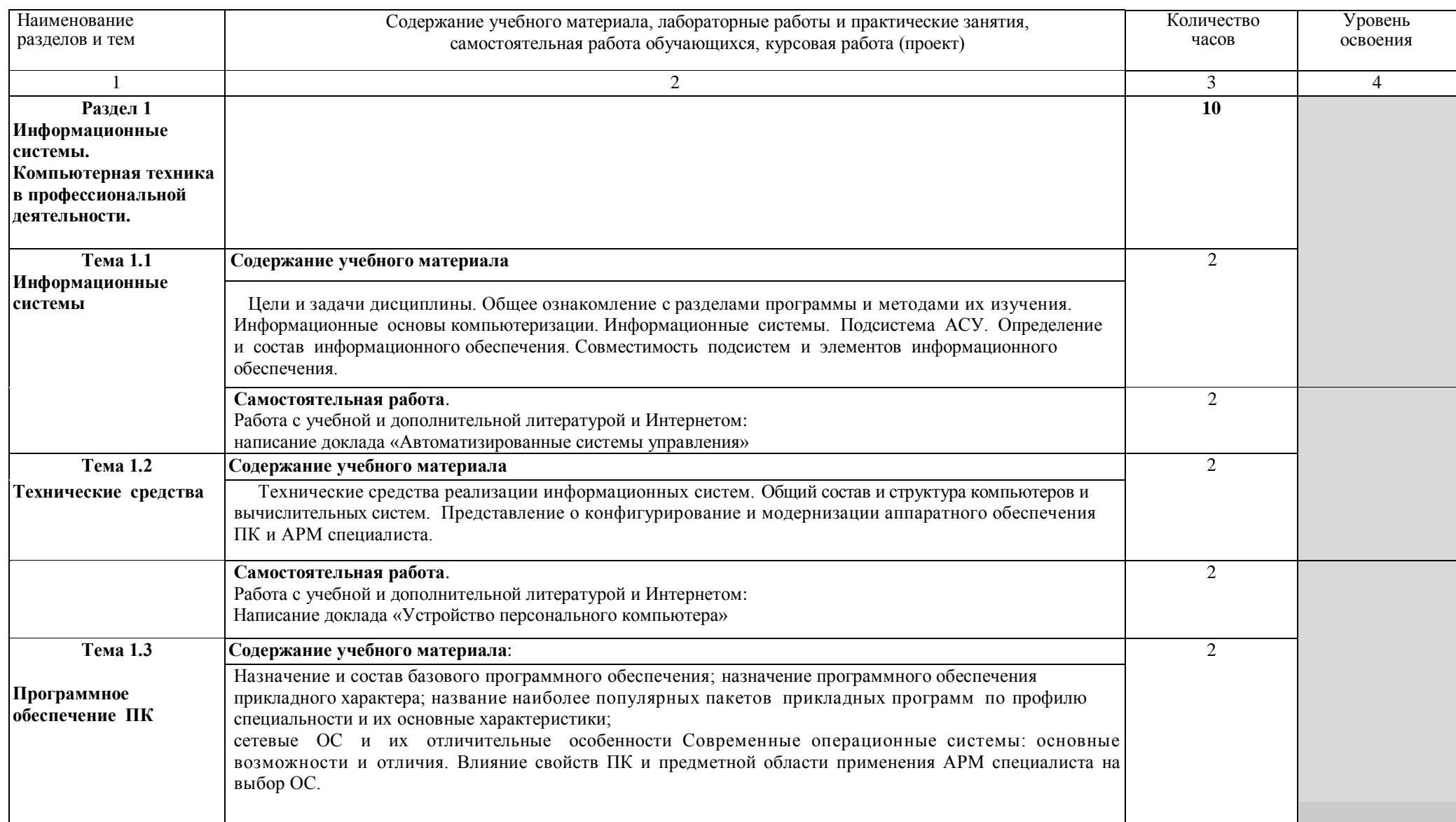

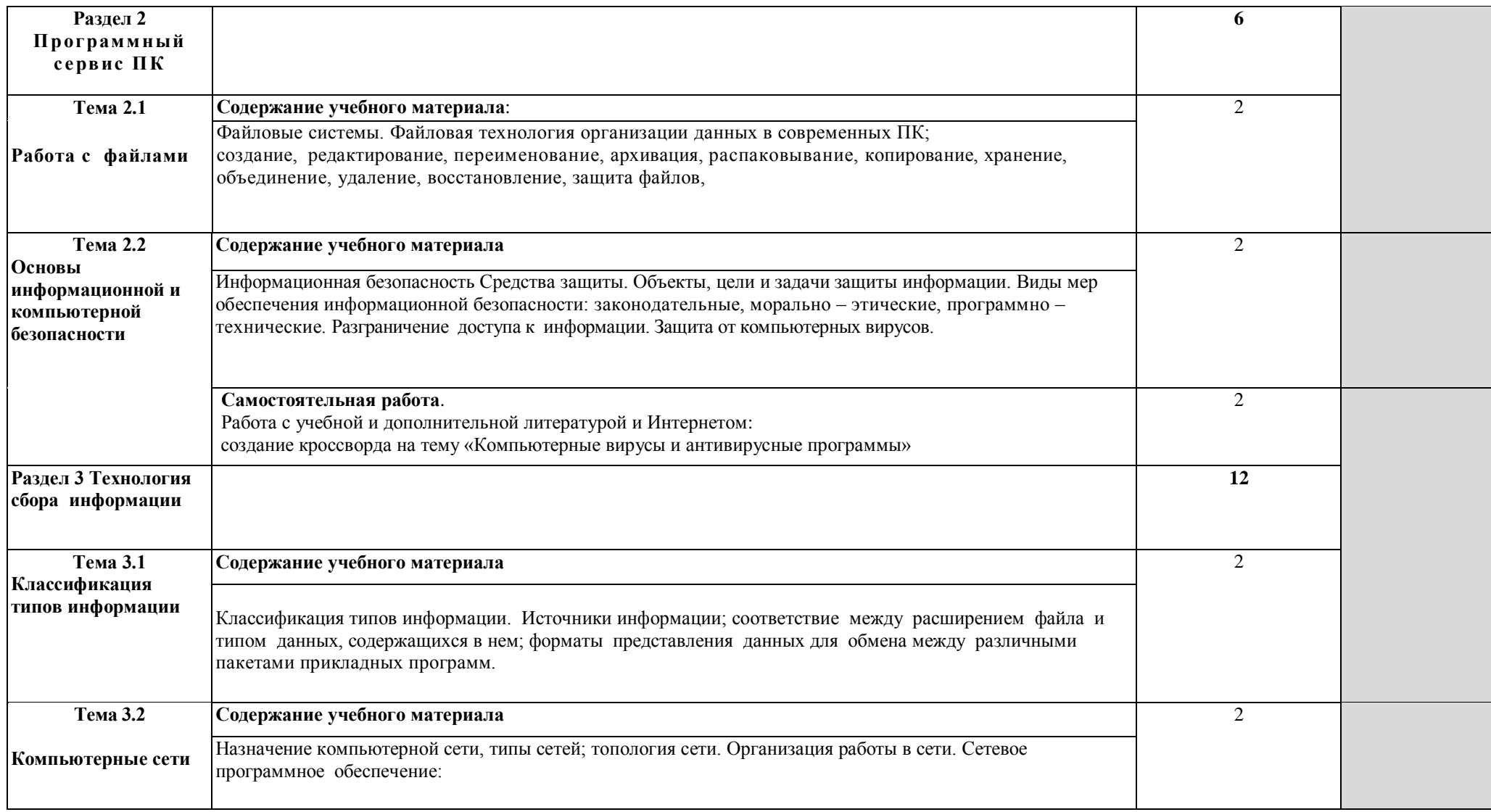

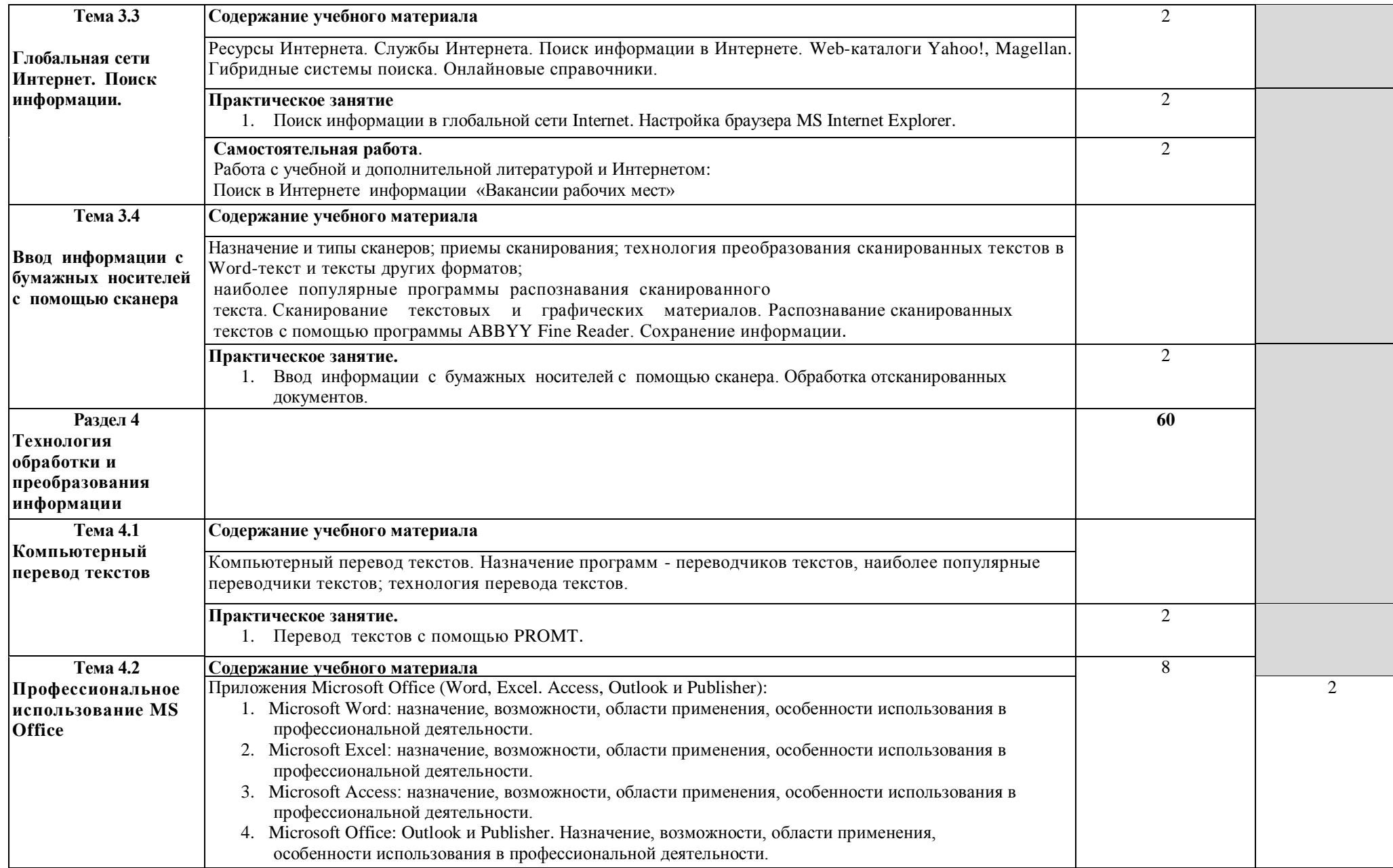

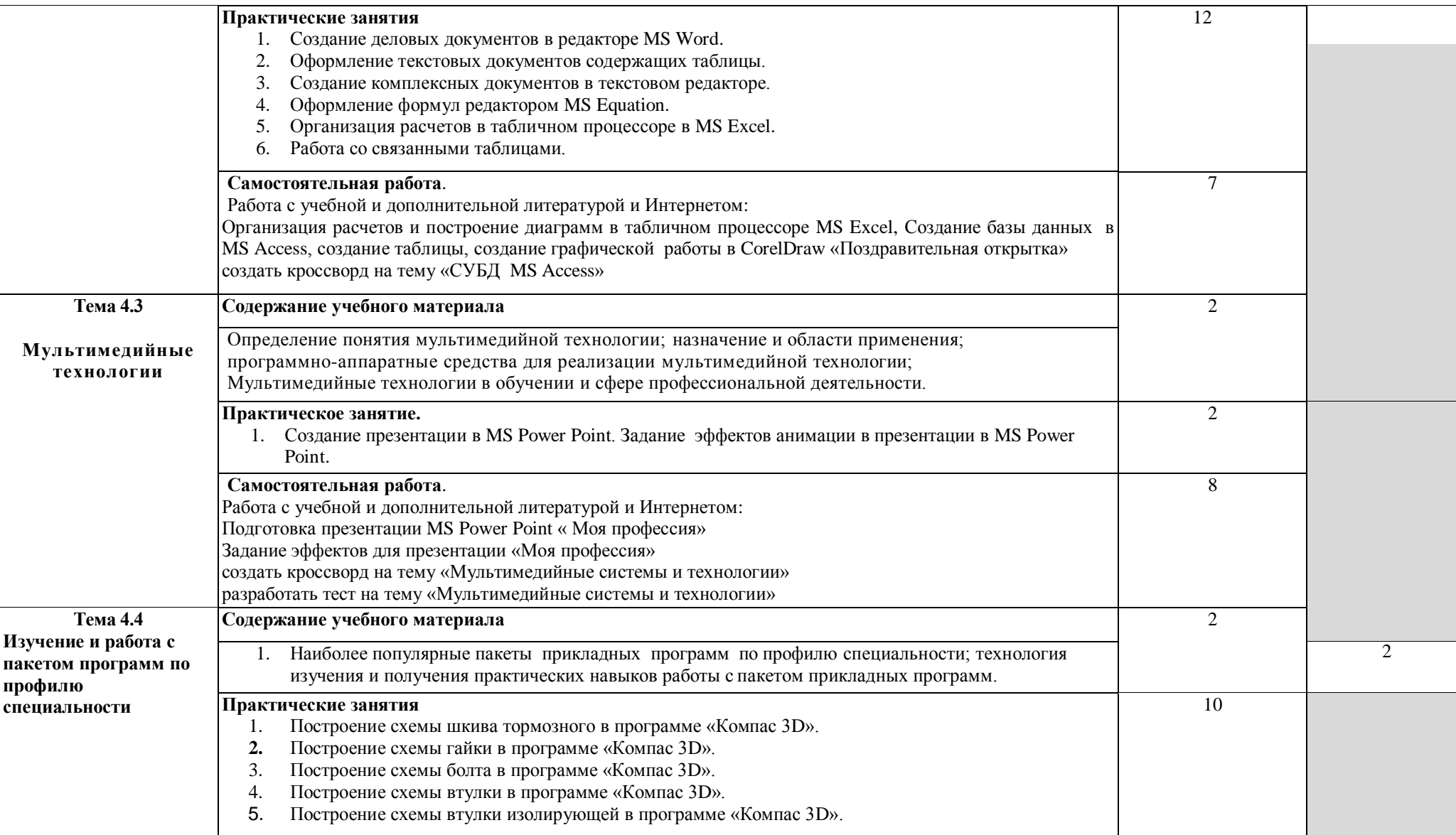

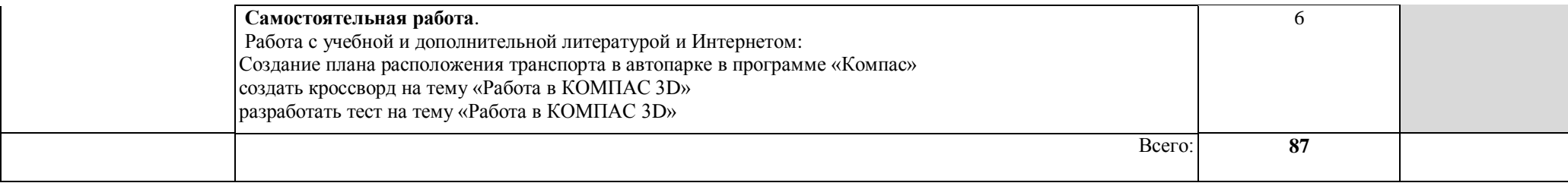

### **3. УСЛОВИЯ РЕАЛИЗАЦИИ ПРОГРАММЫ УЧЕБНОЙ ДИСЦИПЛИНЫ**

### **3. 1 Требования к материально-техническому обеспечению**

Реализация программы учебной дисциплины «Информационные технологии в профессиональной деятельности» требует наличия учебного компьютерного кабинета «Информационные технологии в профессиональной деятельности»

Оборудование учебного кабинета: рабочее место преподавателя; рабочие места обучающихся; доска ученическая обычная, настенная, компьютеры c лицензионным программным обеспечением и оснащенные возможностью подключения к информационно- телекоммуникационной сети "Интернет", принтер, доска интерактивная, ноутбук, проектор мультимедийный.

Лицензионное программное обеспечение:

1) Microsoft Office 365 Pro Plus Open Students Shared Server All Lng SubsVL OLV NL lMth Acdmc Stdnt w/Faculty.

2) Антивирусное программное обеспечение Kaspersky Endpoint Security для бизнеса - Стандартный (1500-2449) 1 year Educational Li-cence.

3) КОМПАС ЗD v.15 (САПР, учебный комплект, на 250 мест).

### **3.2 Информационное обеспечение обучения**

### **Перечень учебных изданий, Интернет-ресурсов, дополнительной литературы**

### **Основные источники:**

- 1. Михеева Е. В., Титова О. И. Информационные технологии в профессиональной деятельности: учебник для студ.учреждений сред.проф.образования/ Е. В. Михеева, О.И. Титова – 3-е изд. стер. – М.: Издательский центр «Академия», 2019. – 416 с.
- 2. Михеева Е. В., Титова О. И. Практикум по информационным технологиям в профессиональной деятельности: учебное пособие для студ.учреждений сред. проф. образования / Е. В. Михеева, О.И. – М.: Издательский центр «Академия», 2017. – 288 с.

### **Дополнительные источники:**

- 1. Леонтьев В. П. «Новейшая энциклопедия персонального компьютера 2007, - М.: ОЛМА Медиа Групп, 2007. – 896 с.
- 2. Информатика: Практикум по технологии работы на компьютере / под ред. Н.В. Макаровой. – 3-у изд. перераб. – М.: «Финансы и статистика», 2008. – 256 с. (высшие учебные заведения)
- 3. Практикум по экономической информатике: учебное пособие. Часть 1 / под редакцией. Е. Л Шуремова., Н.А Тимаковой., Е.А. Мамонтовой, М.: изд. «Перспектива», 2004. – 300 с.

4. Практикум по экономической информатике: учебное пособие. Часть II / под редакцией. В.П. Косарева, Г.А. Титоренко, Е.А. Мамонтовой, М.: изд. «Перспектива», 2004. – 302 с.

### **Интернет-ресурсы:**

- 1. Министерство образования Российской Федерации. Режим доступа: [http://www.ed.gov.ru](http://www.ed.gov.ru/)
- 2. Федеральный портал «Российское образование». Режим доступа: [http://www.edu.ru](http://www.edu.ru/)
- 3. Русская поисковая система. Режим доступа: [http://www.aport.ru](http://www.aport.ru/)
- 4. Русская поисковая система. Режим доступа: [http://www.rambler.ru](http://www.rambler.ru/)
- 5. Русская поисковая система. Режим доступа: [http://www.yandex.ru](http://www.yandex.ru/)
- 6. Международная поисковая система. Режим доступа: [http://www.Google.ru](http://www.google.ru/)
- 7. Библиотека Кирилла и Мефодия. Режим доступа: [http://www.km.ru](http://www.km.ru/)
- 8. Энциклопедия «Брокгауз on-line». Режим доступа: [http://www.tncyclopedia.ru](http://www.tncyclopedia.ru/)
- 9. Википедия. Режим доступа: [http://ru.wikipedia.org/wiki/информатика](http://ru.wikipedia.org/wiki/�����������)
- 10. Энциклопедия Britannica. Режим доступа: [http://www.britannica.com](http://www.britannica.com/)
- 11. Почтовая служба. Режим доступа: [http://www.mail.ru](http://www.mail.ru/)

### **4. КОНТРОЛЬ И ОЦЕНКА РЕЗУЛЬТАТОВ ОСВОЕНИЯ УЧЕБНОЙ ДИСЦИПЛИНЫ**

Контроль и оценка результатов освоения учебной дисциплины осуществляется преподавателем в процессе проведения практических занятий, тестирования, а также выполнения обучающимися индивидуальных заданий, решения задач.

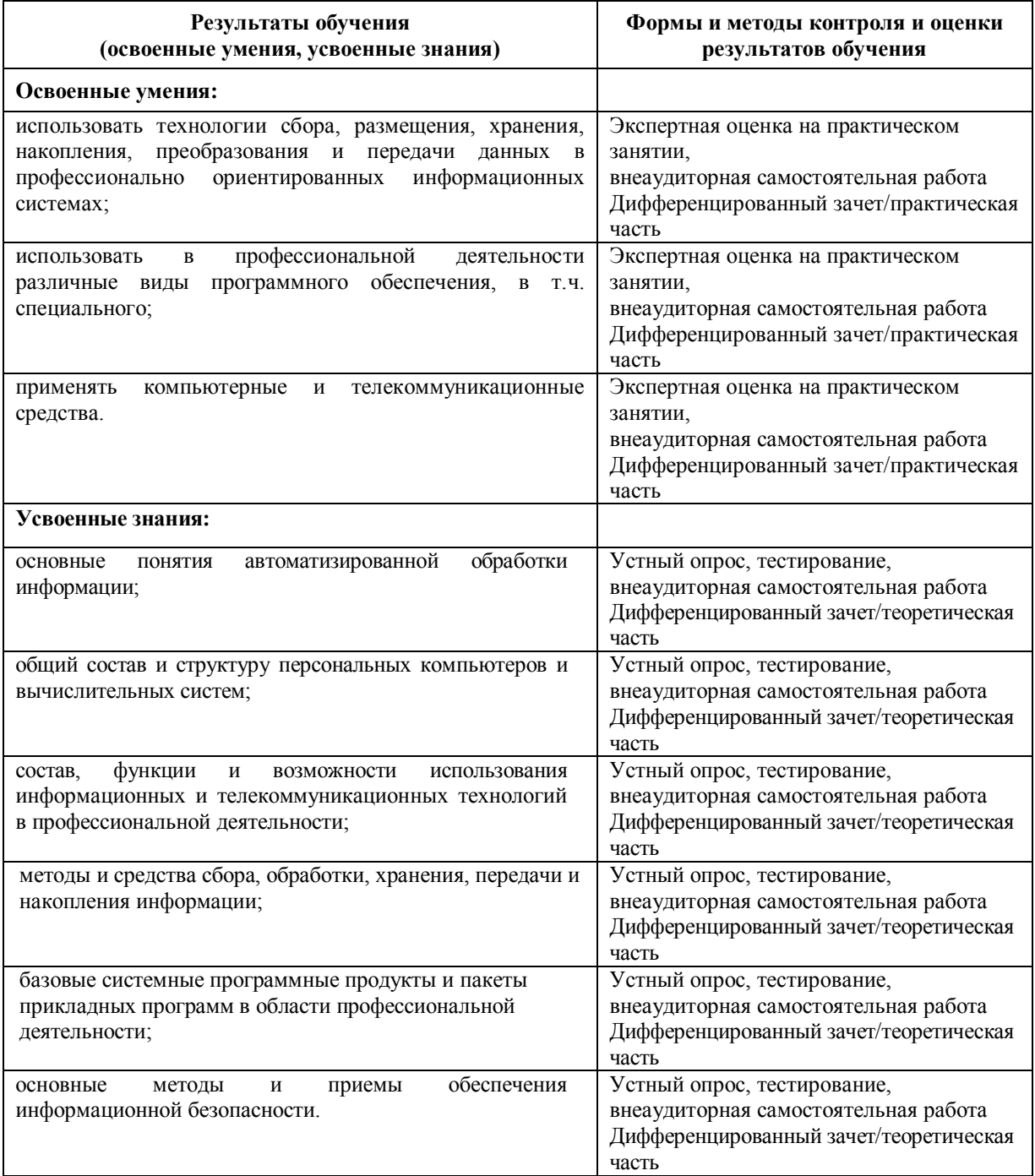